# ECLÉTICA Química

 $\bigcirc$ 

 $n_{\rm h}$ 

 $mC$ 

**ISSN 0100-4670** 

OCHI

VOLUME 31, NÚMERO 2 Abril a Junho de 2006

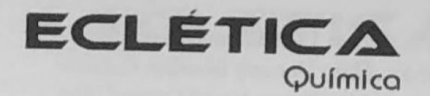

## UNIVERSIDADE ESTADUAL PAULISTA

Reitor Marcos Macari

Vice-Reitor Herman Jacobus Cornelis Voorwald

> Pró-Reitor de Pesquisa José Arana Varela

#### CONSELHO EDITORIAL DOS PERIÓDICOS CIENTÍFICOS

Gilson Luiz Volpato (Coordenador) Jézio Hernani Bomfim Gutierre Mariângela Spotti Lopes Fujita Milton Lahuerta Wagner Cotroni Valenti

Colaboraram para a edição deste número:

PROPe: Pró-Reitoria de Pesquisa da Unesp

PROEX-CAPES, Programa de Pós-Graduação em Química do IQ-Unesp

**QCNPq** 

CNPq - Programa de Apoio a Publicações Científicas

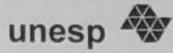

## Universidade Estadual Paulista

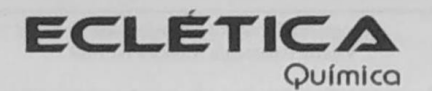

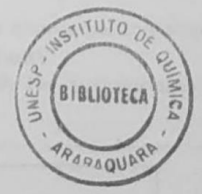

ISSN 0100-4670 **ECQUDX** ISSN 1678-4618 on-line

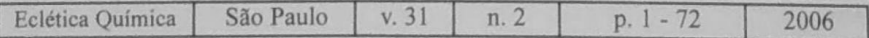

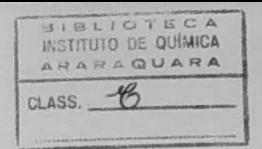

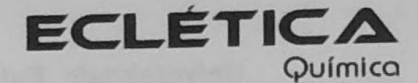

Editor Antonio Tallarico Adorno

Editores Associados / Associate Editors Antonio Eduardo Mauro Assis Vicente Benedetti

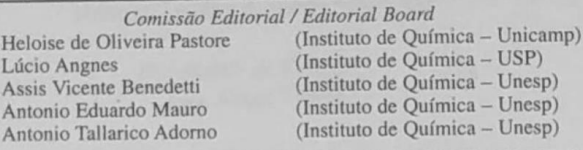

Conselho Consultivo /Advisory Board

Pere Lluis Cabot Oscar L. Malta Jairton Dupont

(Facultad de Química - Universitat de Barcelona) Julien F. C. Boodts (Instituto de Química - UFU - Uberlândia) (Departamento de Química Fundamental - UFPE) (Instituto de Química - UFRGS)

> Assessoria Técnica / Technical Advisory Valéria Aparecida Moreira Novelli

Publicação trimestral / Quarterly publication

Assinaturas / Subscriptions Instituto de Química - Unesp Caixa Postal 355 14801-970 Araraquara-SP

Distribuição e Permutas / Distribution and Exchanges Coordenadoria Geral de Bibliotecas da Unesp Avenida Vicente Ferreira, 1278 - C. P. 603 17515-000 Marília - SP

**ECLÉTICA OUÍMICA** São Paulo, SP - Brasil 1976 1976-2005, 1-30 2006, 31 n.2 ISSN 0100-4670 **ECOUDX** 

Os artigos publicados na Eclética Química são indexados por: The articles published in Eclética Química are indexed by :

Abstracts Journal / Referativnyi Zhurnal; Analytical Abstracts; Biotechnology Citation Index; Chemical Abstracts; Chemistry Citation Index; Materials Science Citation Index; SciELO; Red Alyc.

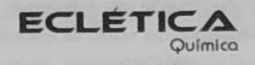

## Sumário **Contents**

Simultaneous determination of Cd and Pb in antibiotics used in sugar-cane fermentation process by **GFAAS** 

Determinação simultânea de Cd e Pb em antibióticos usados no processo de fermentação da cana de açúcar por GFAAS

V. R. A. Filho, W. L. Polito, S. R. Oliveira, G. P. G. Freschi, J. A. G. Neto ................................

Analysis of metabolites from plants of the Swartzia genus using chemical indexes: evolutionary tendencies

Análise dos metabólitos de plantas do gênero Swartzia usando índices químicos: tendências evolutivas.

Magnetic, thermal and spectral characterization of 2,6-dimethoxybenzoates of Co(II), Ni(II) and Cu(II) Caracterização magnética, térmica e espectral de 2,6-dimetóxibenzoatos de Co(II), Ni(II) e Cu(II).

Determinação de ácidos carboxílicos em composto de resíduos sólidos urbanos por cromatografia gasosa com detector de ionização em chama

Determination of volatile fatty acids in municipal solid waste compost by gas chromatography with flame ionization detection

 $25$ 

Electrometric studies on formation of cerium vanadates as a function of pH Formação de vanadatos de cério(III) em função do pH.

Kinetic evaluation of the dehydration of Yb(III) Lu(III) and Y(III) 4-chlorobenzylidenepyruvate by thermogravimetry (TG).

Parâmetros cinéticos de desidratação dos 4-clorobenzalpiruvatos de itérbio, lutécio e ítrio por termogravimetria (TG).

Determinação de chumbo em álcool combustível por voltametria de redissolução anódica utilizando um eletrodo de pasta de carbono modificado com resina de troca iônica Amberlite IR 120

Lead ions determination in ethanol fuel by differential pulse anodic stripping voltammetry using a carbon paste electrode modified with ion-exchange resin Amberlite IR120

A water soluble 3-n-propyl-1-azonia-4-azabicyclo[2,2.2]octanechloride silsesquioxane grafted onto Al/SiO2 surface. Chromium adsorption study.

Silsesquioxano solúvel em água, cloreto de 3-n-propil-1-azônia-4-azabiciclo[2.2.2]octano, enxertado sobre a superfície de Al/SiO2. Estudo da adsorção de cromo.

L. T. Arenas, N. M. Simon, Y. Gushikem, T. M. H. Costa, E. C. Lima, E. V. Benvenutti........... 53

Prochloraz residue levels in ginger submitted to Sportak 450 CE" postharvest treatment Resíduos de Prochloraz em gengibre submetido a tratamento pós-colheita com Sportak 450CE".

Determinação amperométrica de iodeto em soluções expectorantes orais com análise por injeção em fluxo usando a reação iodeto/nitrito.

Amperometric determination of iodide in expectorant oral solution by flow injection analysis using iodide/nitrite reaction

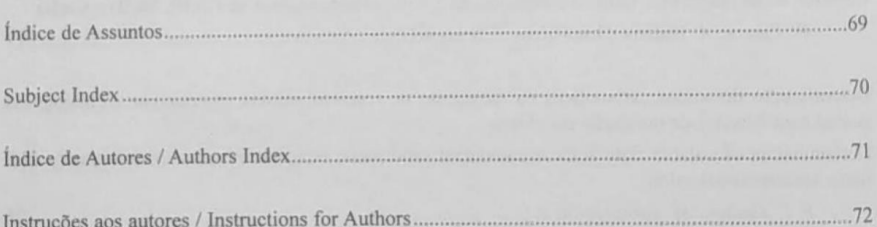

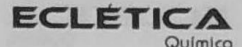

## Índice de Assuntos

ácidos carboxílicos de cadeia curta, 25 álcool combustível, 45 Amberlite IR120, 45 amperometria, 63 antibiótico, 7 cádmio, 7 CG-DCE, 59 chumbo. 7 cinética, 39 compostagem, 25 cromatografia gasosa, 25 cromo (VI), 53 Dabco, 53 decomposição térmica, 39 2,6-dimetoxibenzoatos, 17 eletrodo de pasta de carbono, 45 eletrometria, 31 espectros de IV, 17 estabilidade térmica, 17 evolução de plantas, 13 FIA, 63 fungicida-EQ-09 gengibre-EQ-09 GFAAS, 7 índices químicos, 13 iodeto, 63 íons chumbo, 45 lantanídeos, 39 modificador permanente, 7 nitrito, 63 procloraz-EQ-09 compostos propriedades magnéticas dos deCo(II), Ni(II) e Cu(II), 17 quimiotaxonomia, 13 resíduos sólidos urbanos, 25 sol-gel, 53 Swartzia, Leguminosae, 13 termogravimetria, 39 tratamento por imersão, 59

vanadatos, 31 vanadatos de cério, 31

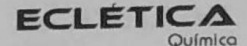

### **Subject Index**

thermogravimetry, 39

Amberlite IR120, 45 amperometry, 63 antibiotic, 7 cadmium, 7 carbon paste electrode, 45 cerium vanadates, 31 chemical index, 13 chemotaxonomy, 13 chromium (VI), 53 composting, 25 Dabco, 53 dip treatment, 59 electrometry, 31 ethanol fuel, 45 FIA, 63 fungicide, 59 gas chromatography, 25 **GC-ECD, 59** GFAAS, 7 ginger, 59 iodide, 63 IR spectra, 17 kinetic, 39 lanthanides, 39 lead, 7 lead ions, 45 magnetic properties of Co(II), Ni(II) and Cu(II), 17 municipal solid waste, 25 nitrite, 63 permanent modifier, 7 plant evolution, 13 prochloraz, 59 short chain carboxilic acids QE-04 sol-gel, 53 spices, 59 Swartzia, Leguminosae, 13 thermal stability, 17 2,6-dimethoxybenzoates, 17 vanadates, 31 thermal decomposition, 39

**ECLÉTICA** Químico

## Índice de Autores **Authors Index**

Tozzi, A. M. G. A., 13 Vital, S. I., 45 Walków-Dziewulska, A., 17

Aguiar, M. A. S., 63 Amorim Filho, V. R., 7 Aquino, F. T., 25 Araújo, S. A., 39 Arenas, L. T., 53 Benvenutti, E. V., 53 Berbigão, P. N., 63 Bergamini, M. F., 45 Brito, N. M., 59 Costa, T. M. H, 53 Ferenc, W., 17 Fernandes, N. S., 39 Freschi, G. P. G., 7 Gomes Neto, J. A., 7 Gushikem, Y., 53 Ionashiro, M., 39 Jardim, E. F. G., 59 Leite, V. D., 31 Lima, E. C., 53 Magalhães, A. F., 13 Magalhães, E. G., 13 Medeiros, E. A., 31 Mori, V., 63 Navickiene, S., 59 Oliveira, S. R., 7 Polese, L., 59 Polito, W. L., 7 Prasad, S., 31 Ribeiro, M. L., 59 Santana, R. A.C., 31 Santiago-Silva, M., 25 Santos, A. L., 45 Santos, C. C., 13 Sarzynski, J., 17 Simon, N. M., 53 Stradiotto, N. R., 45